#### Peanuts und Gummimotorflieger

Jens Dormann Beitrag zum Workshop am 22.11.2014 Flugwerft Oberschleißheim

# Inhalt

- Helling für Rümpfe mit ovalem Querschnitt
- Bespannmaterialien und Bespannen
- Finishmethoden
- Übertragen von Konturen auf Balsaholz
- Gummi handhaben
- Räder fertigen
- Interessante Links

## Definition Peanuts

- Folgende Merkmale sind für die Klasse "Peanuts" Maßgeblich bzw. durch die FIA (Federation International Aeronautique) anerkannt:
	- Maximale Spannweite 13" (330,2 mm)
	- Maximale Rumpflänge 9" (228,6 mm)
- Gewichte:
	- ca. 4 Gramm Rohbau
	- ca. 7 Gramm fertiges Modell

 $\rightarrow$  Weit verbreitet in England und USA

 $\rightarrow$ Vorgesehen für "Indoor" (in Turnhallen) und "Outdoor"

## Bau von "runden" Rümpfen

- Problem: Halbspantenbauweise
- Bau der Helling und Verstellmöglichkeit
- Vorgehen beim Bau

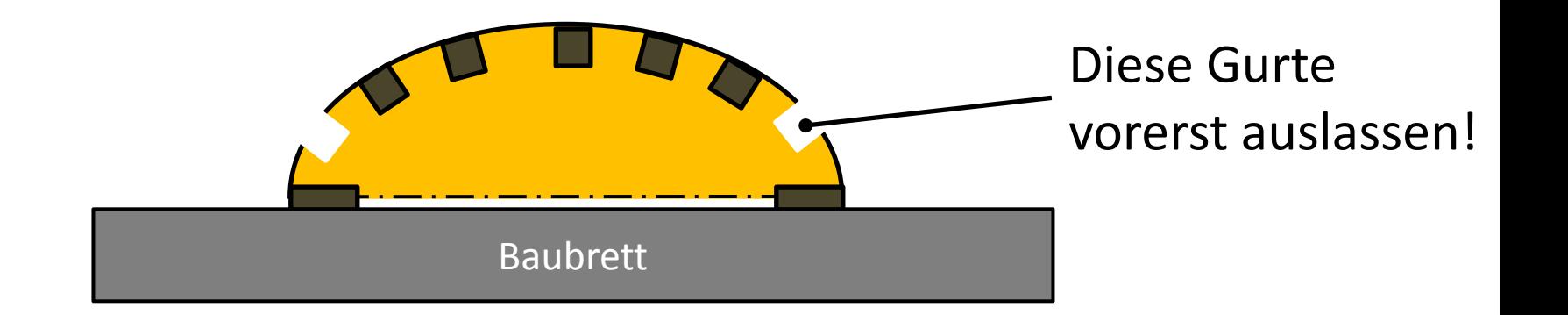

Schritt 1: Aufbau der einen Hälfte auf einem ebenen Baubrett (wie gewohnt)

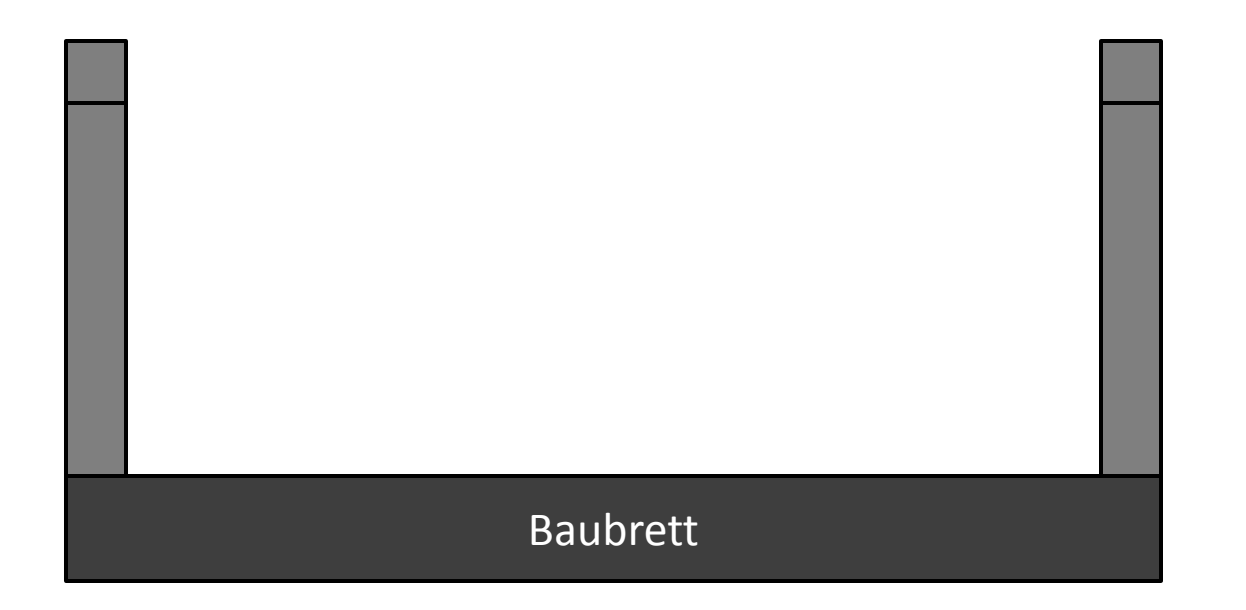

Schritt 2: Aufkleben der anderen Spantenhälften auf die bereits bestehende Rumpfhälfte

Schritt 3: Aufsetzen des Rumpfes auf die Stabhelling

Schritt 4: Komplettieren der zweiten Häfte mit allen Gurten

Schritt 5: Abheben des Rumpfes und einsetzen der Gurte, die bisher noch ausgelassen waren.

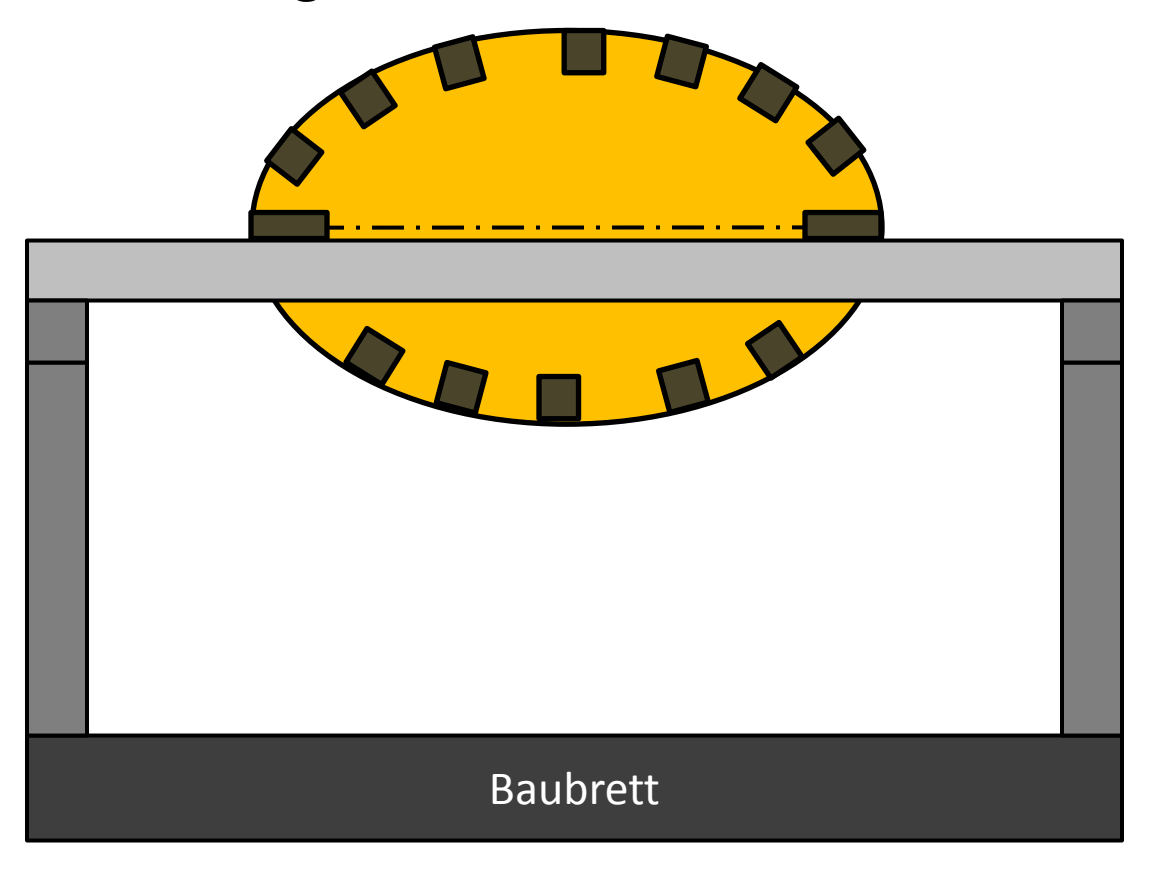

#### Bespannmaterial

- Japanisches ESAKI-Papier ("ESAKI-Tissue")
- Format: 18"x24" (45 cm x 61 cm)
- Gewicht pro Bogen:  $3.7$  g (0,13 g/dm<sup>2</sup>)

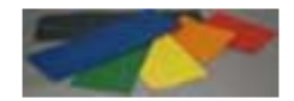

#### **B4. Esaki Jap Tissue**

Genuine Jap tissue. Without question the best lightweight tissue available. Very light, very strong. Great wet strength. 7 colours available. Sheet size 18 x 24 inches

See also Catalogue number B4a. Bulk value packs

**Price: £1.65** 

Colour

B4. Black

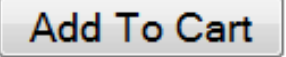

#### Bespannen

- Kastenrümpfe, Rahmen von Leitwerken, gerade Tragflächenunterseiten, einfach gewölbte Flächen: Trocken bespannen!
- Holz mit Porenfüller behandeln
- Gerippe mit Tapetenkleister einstreichen
- Papier auflegen ("auf Papier auflegen")
- Wenn möglich, gleich die Rückseite mit bespannen!
- Ebene Rahmen (z. B. Leitwerke) nach dem Trocknen einspannen
- Nicht direkt einsprühen, sondern in die Luft sprühen und Bauteil durch den Sprühnebel führen

## Bedrucken von ESAKI-Papier

- Vorbereiten der Außenkonturen in einem Zeichenprogramm
- Gestaltung der zu bedruckenden Flächen nach Vorlage, evtl. auch Übernahme von Vorlagen aus dem Internet.
- Testdruck auf Druckerpapier: nur Umrisse!
- Aufkleben des ESAKI-Papiers auf normales Druckerpapier: nur an der Seite, die zuerst in den Drucker gezogen wird!!!
- Drucken, anschließend Abziehen und evtl. Bügeln

## Bedrucken von ESAKI-PAPIER

- Verwendung eines Tintenstrahldruckers
- Problem: Papier quillt auf, sobald es mit der Tinte in Berührung kommt.
- Einzug beim Drucken:

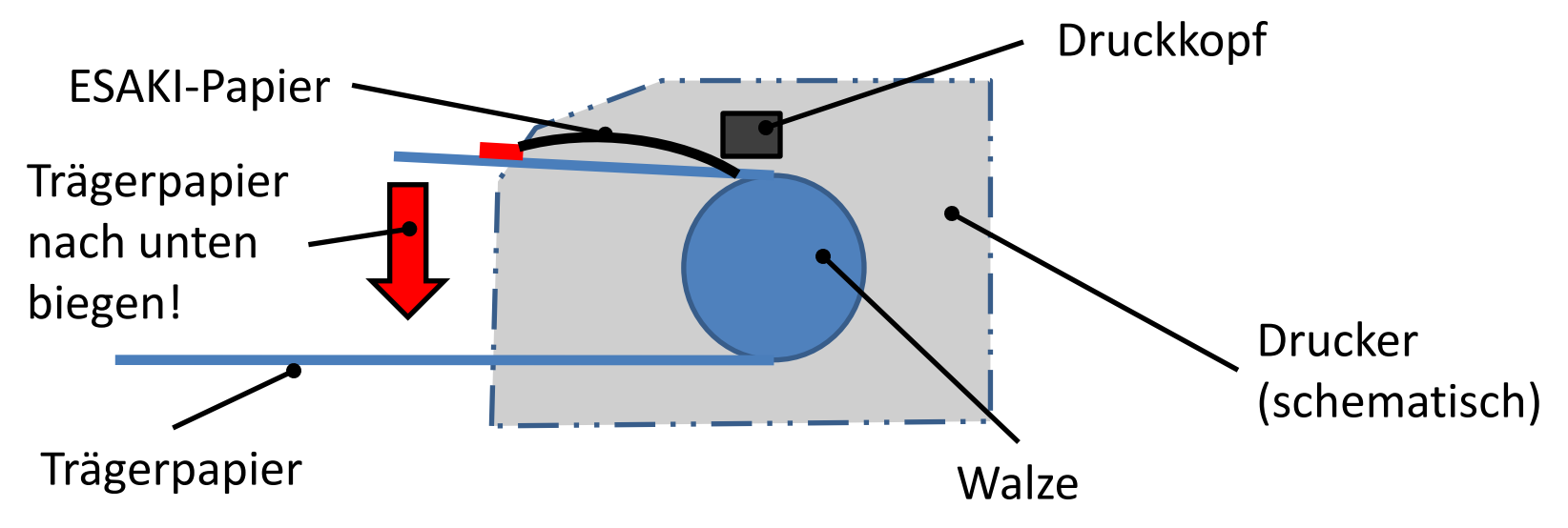

#### Bedrucken von ESAKI-Papier

Strecke kann sich  $\rightarrow$ Günstige **Orientierung** Günstige  $\rightarrow$ Ungünstige **Orientierung** E i n z Auf der kurzen |  $\int_{g}^{u}$ keine große Welle ausbilden!

#### Bedrucken von ESAKI-Papier

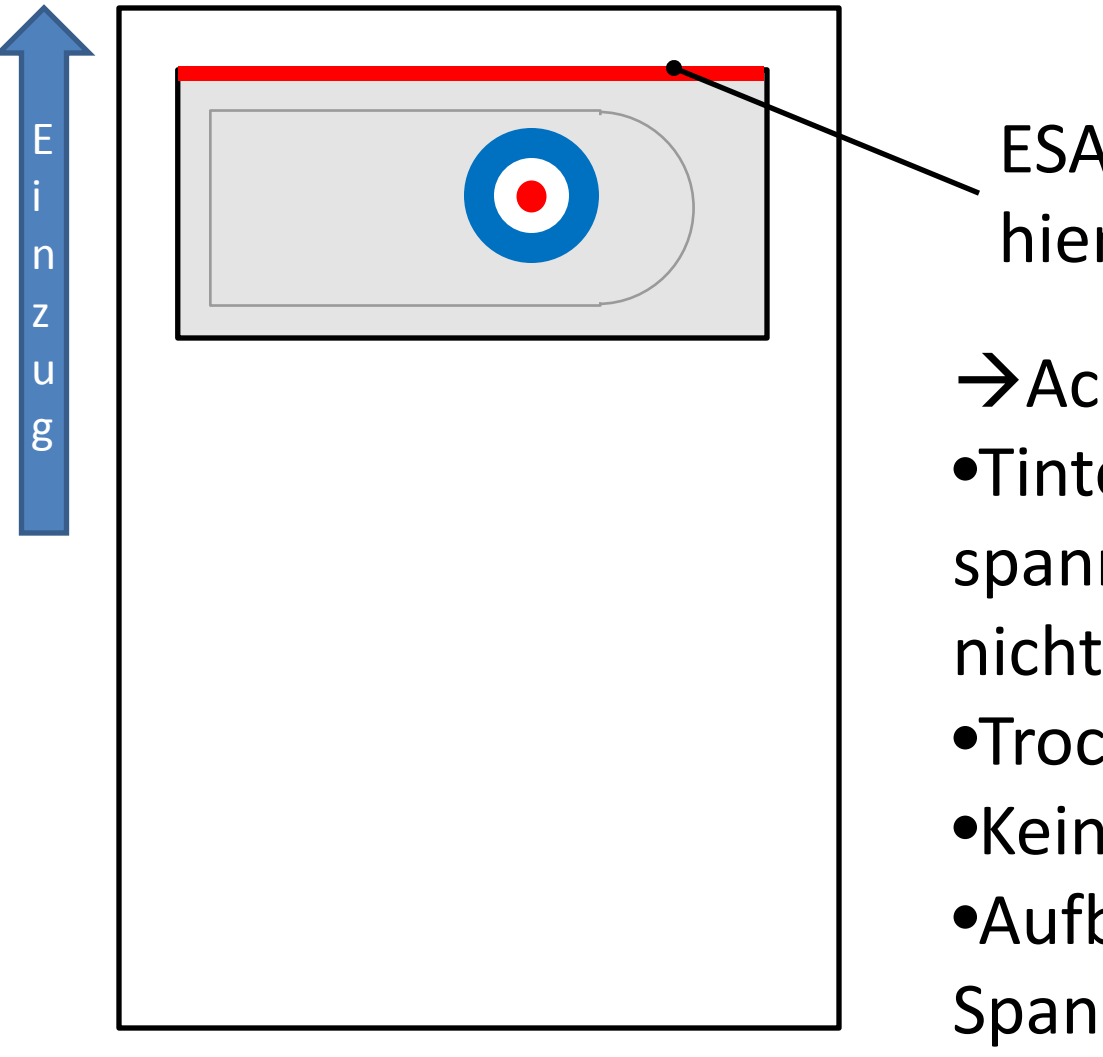

ESAKI-Papier nur hier ankleben

- $\rightarrow$ Achtung:
- •Tinte ist wasserlöslich,
- spannen mit Wasser ist nicht möglich
- •Trocken aufbringen
- •Kein Tapetenkleister
- •Aufbringen mit Spannlack

#### "Bemalen" von Balsaholz mit Stiften

- Umbau der Fräse zum Stiftplotter:
	- Führung mit Nachgiebigkeit in z-Richtung, federentlastet
- Strategie zum Bemalen

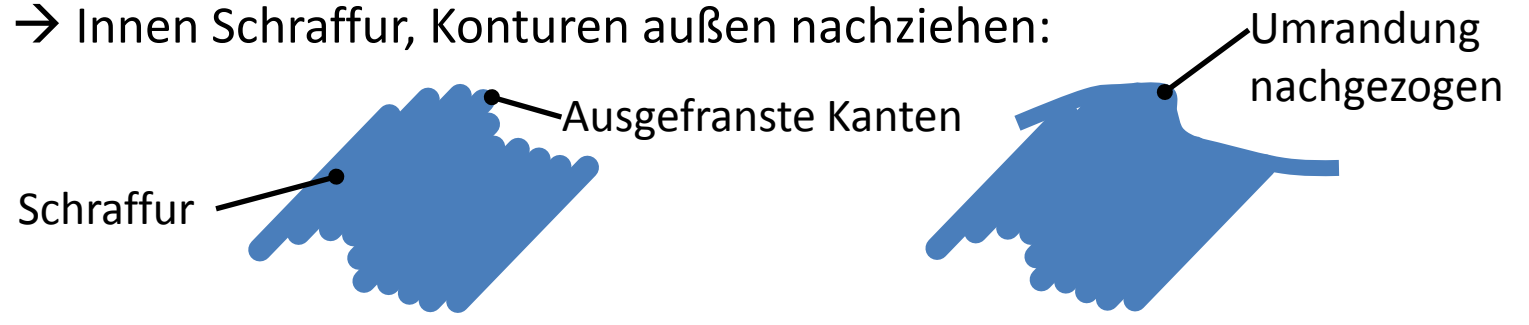

- Bekannte Schwierigkeiten:
	- manche Stifte erzeugen bereits große Flecken beim Absetzen. Abhilfe: Holz vorher mit Porenfüller streichen und leicht überschleifen.
	- Kontur und spätere Fräskontur müssen übereinstimmen. Hilfe: Ausrichtmarkierungen! Farbfläche möglichst größer als Fräskontur
	- Dauert ewig!!!
- Ausblick: Drucken mit Tintenstrahldrucker auf Balsaholz!!!

## Die Kreidemethode

- Behandeln von weißen Flächen mit weißer Pastellkreide von der *Innenseite*!
- Verwendbar zum Aufhellen von z. B. weißem ESAKI-Papier
- Komplettes Einfärben von weißem oder Abtönen von farbigem Bespannpapier
- Auch geeignet zum Aufbringen von Witterungsspuren etc.
- Sehr wenig Gewichtszuwachs!

# Übertragen von Konturen

- Bügeln von Kopien aus dem Laserdrucker
	- Vorteil: geht mit jedem Bügeleisen
	- Nachteil: Verzüge durch Temperatur: Toner schmilzt auf und verklebt mit Holz, unterschiedliche Ausdehnung von Papier und Holz
- Übertragen von Laserkopien mittels Spannlack
	- Vorteil: Keine Verzüge durch hohe Temperatur!
	- $-$  Nachteile: Geruch, erfordert richtiges "Timing", damit die Konturen nicht zerfließen
	- Auch geeignet zum Übertragen der Konturen für Verzierungen und Abzeichen
- Stecknadelmethode
	- Einstechen von Nadeln an den Ecken bzw. an entlang der Kontur
	- Verbinden der Nadelstiche mit einem Stift
	- Vorteil: Nur effizient bei rechteckigen Konturen, hoher Aufwand

## Einlegen des Gummis

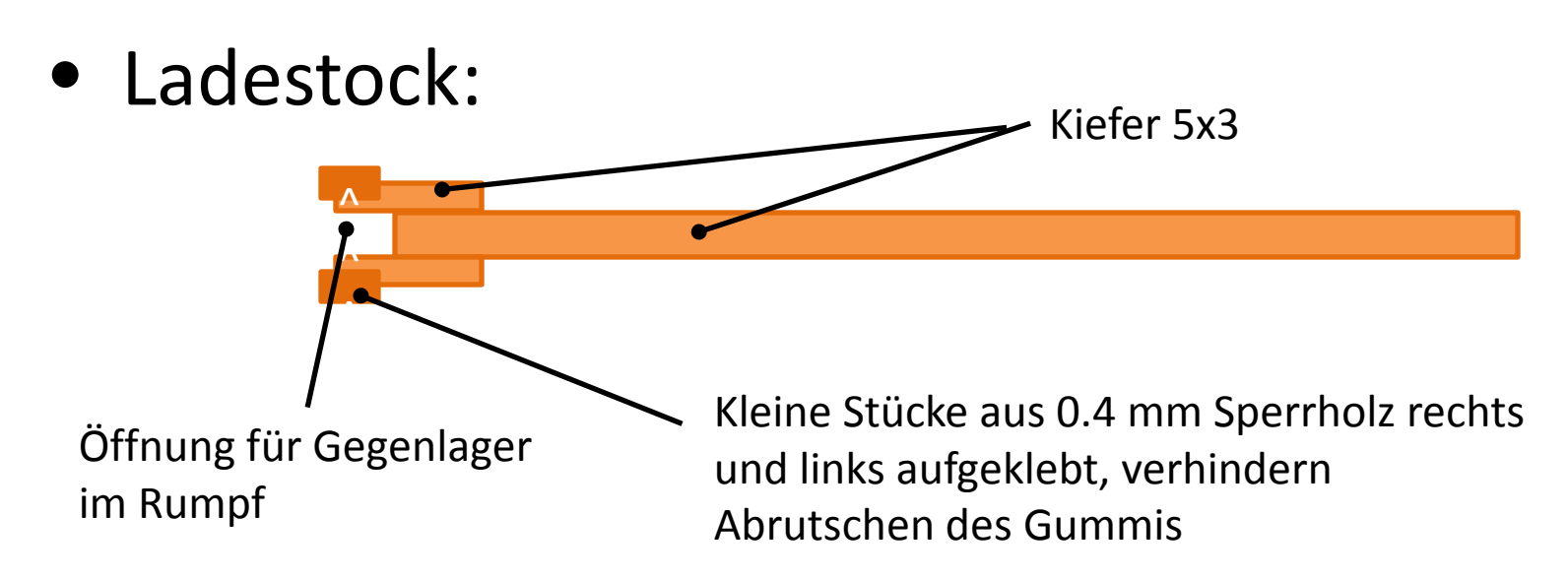

• Bewegliches Gegenlager im Rumpf:

– Zahnstocher oder besser:

– Aluminiumröhrchen

## Besonderheiten beim Aufziehen

- "Braiding" = Kordeln des Gummis
	- Vermeidet unerwünschte Schwerpunktsverlagerungen durch einseitig abgelaufenen Gummi
	- (Vorführung)
- "Winding Tube"- Technik: Schutz vor Zerstörung beim Reißen des Gummistranges

*-Was wird benötigt?*

- $\rightarrow$ Plastikrohr (Aquariumzubehör)
- $\rightarrow$ Aufziehgerät ("Winder")
- $\rightarrow$  "Verlängerungsdraht"

- 1. Propeller abnehmen
- 2. Verlängerungsdraht in Gummi einhängen
- 3. "Winding tube" über den Verlängerungsdraht/über den Gummi ganz nach hinten schieben
- 4. Gummi aufziehen
- 5. "Winding tube" aus dem Rumpf heraus über den Verlängerungsdraht schieben
- 6. Verlängerungsdraht aushängen und Propeller einhängen
- 7. Fertig zum Start!

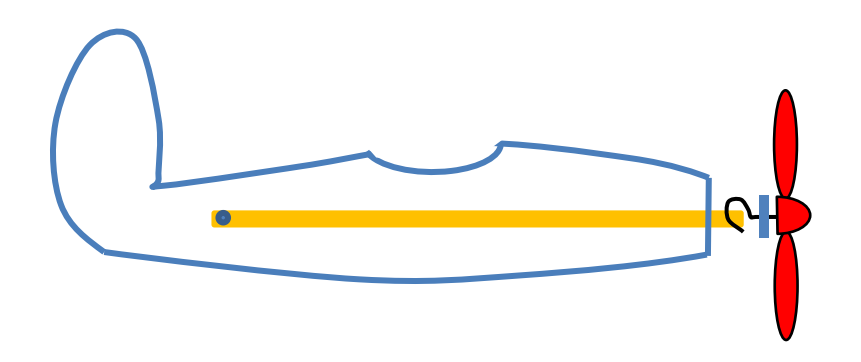

winding tube vinding tube verlängerungsstab

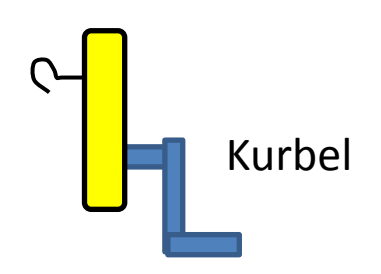

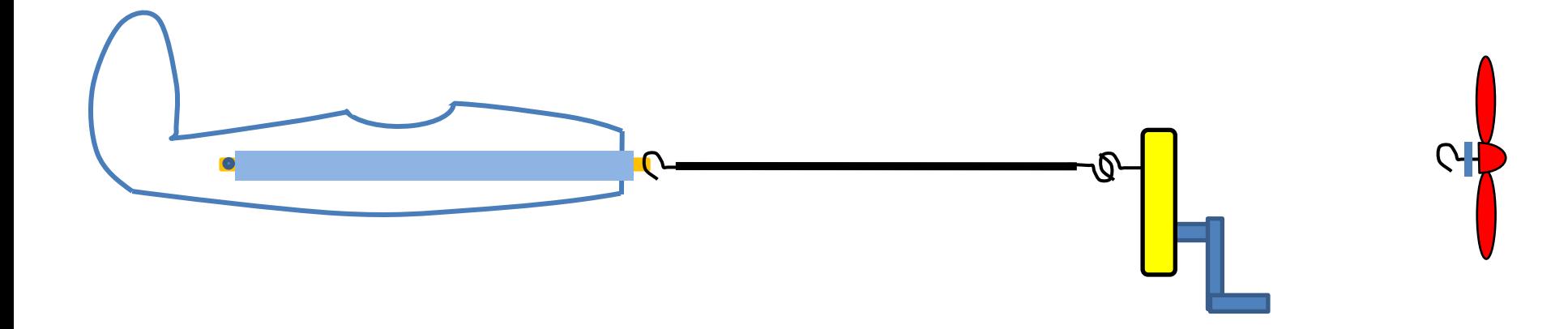

Aufziehen des Gummis, "winding tube" schützt das Modell beim Riss des Gummis

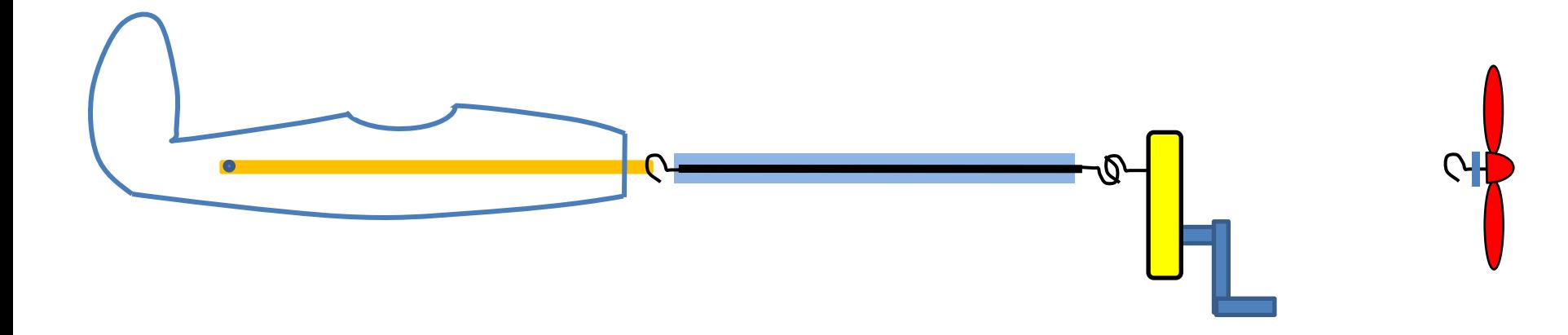

Nach dem Aufziehen des Gummis wird der "winding tube" über den Verlängerungsdraht geschoben Danach den Verlängerungsdraht aushängen und den Propeller einhängen

## Scale Details: Räder

- Ausschneiden von Ringen (z. B. vier)
- Zusammenkleben
- Aufstecken von Sperrholzringen oder Beilagscheiben M2 incl. "härten" der Einspannstelle mit Sekundenkleber (damit sich das Holz beim Spannen nicht zusammenzieht)
- Schleifen mit Schleifpapier, dass in entsprechende Innenradien eingeklebt ist
- Porenfüller
- Schleifen mit 600er (von Hand)
- Einkleben von 2 mm Bowdenzugresten
- Porenfüller (oft)
- Bemalen (Tip: nicht schwarz sondern dunkelgrau!)

#### Interessante Links

- SAMS Models: [http://www.samsmodels.com](http://www.samsmodels.com/) Materialien, Propeller, Baukästen etc.
- Mike Woodhouse <http://www.freeflightsupplies.co.uk/>  $\rightarrow$  Materialien, etc.
- Mike Stuart: [http://www.ffscale.co.uk](http://www.ffscale.co.uk/)

 $\rightarrow$  Sehr akkurat gestaltete Seite mit Baustufen der "Comper Swift". Viele Links zu Veranstaltungen, Bilder etc.

• Outerzone: [http://www.outerzone.co.uk](http://www.outerzone.co.uk/) → Mehrere tausend (!) Baupläne